*mwp-085*

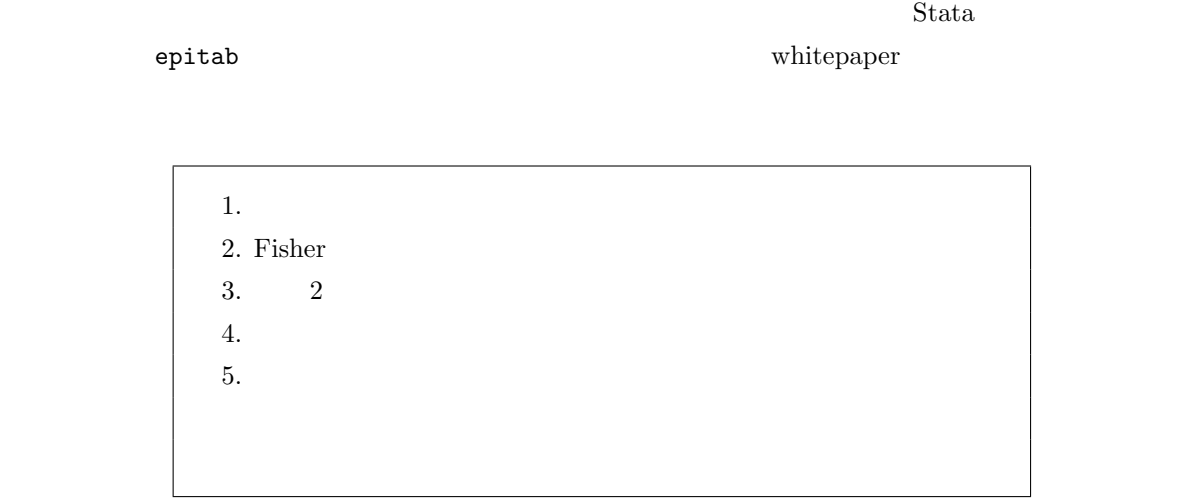

1. 分割表

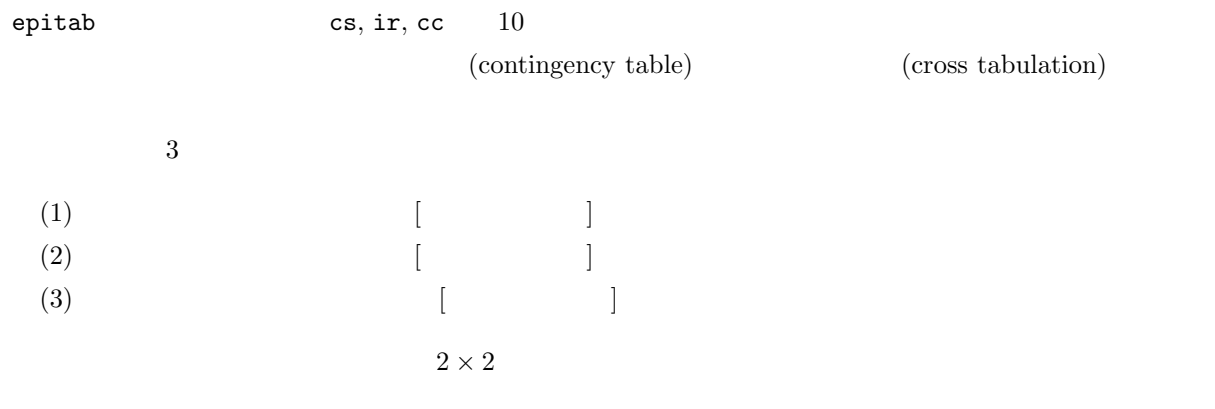

*<sup>ⓒ</sup>* Copyright Math *<i>ⓒ* Copyright StataCorp LP (used with permission)

## <span id="page-1-0"></span> $(1)$

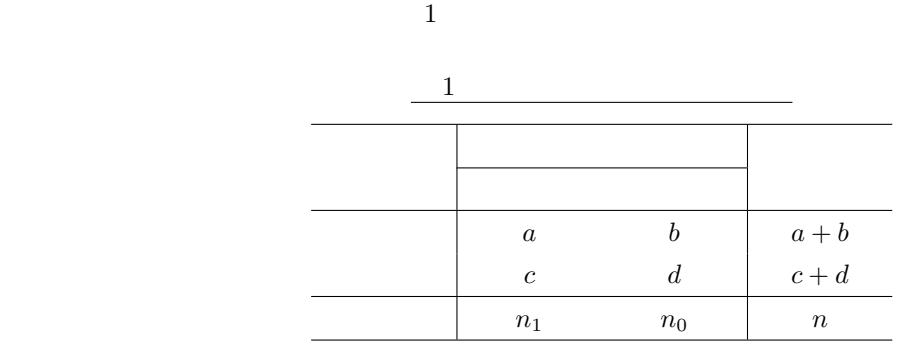

 $\qquad \qquad \text{(exposed group)} \qquad \qquad \text{(unexposed group)}$ 

 $\left(\text{cases}\right)\qquad \qquad \text{(cohort study)}$ 

 $n (= a + b + c + d)$ 

(censoring)

 $\begin{array}{lll} \text{Stata} & \text{(cumulative incidence data)} \end{array}$ 

)  $\left( \begin{array}{c} 1 & 0 \\ 0 & 0 \end{array} \right)$ 

 $\frac{a}{n}$  $\frac{a}{n_1}$  (=  $\frac{a}{a+c}$ )

 $\frac{b}{n_0}$ (=  $\frac{b}{b+d}$  $1 \quad \text{cs/csi}$ 

 $mwp-012$ 

 $(2)$ 

 $(3)$ 

2. Fisher

## <span id="page-2-0"></span> $3. 2$ Fisher 0.0  $\mu$ *n* の値(表 4 参照)の増大に伴い、演算の負荷は膨大なものとなります。このため、その適用は *n* の値が比較 的小さいケースに限られます。これに対し、epitab 系コマンドにおいてデフォルトで実行される *χ*  $\chi^2$ 近似計算に基づくものだけに負荷は軽く、*n* の値が大きなケースに対しても問題なく適用できます。 今、表 7 のような観測データが与えられたとします。  $\overline{7}$ 曝露 非曝露 ただし  $d_{11}$   $d_{12}$   $m_1$   $m_1 = d_{11} + d_{12}$   $n_1 = d_{11} + d_{21}$  $d_{21}$   $d_{22}$   $m_2$   $m_3 = d_{21} + d_{22}$   $n_2 = d_{12} + d_{22}$  $n_1$   $n_2$   $n$   $n = d_{11} + d_{12} + d_{21} + d_{22}$

 $8$ 

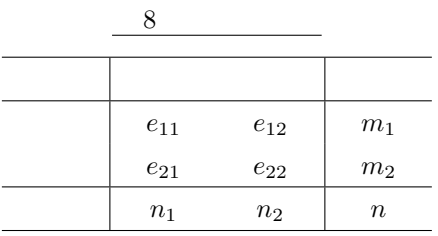

のように算出できる点に注意してください。このとき次のように定義される統計量を *T* とします。

$$
e_{11} = n_1 \cdot \frac{m_1}{n} \qquad e_{12} = n_2 \cdot \frac{m_1}{n}
$$
  
\n
$$
e_{21} = n_1 \cdot \frac{m_2}{n} \qquad e_{22} = n_2 \cdot \frac{m_2}{n}
$$
  
\n(1)

$$
T = \frac{(d_{11} - e_{11})^2}{e_{11}} + \frac{(d_{12} - e_{12})^2}{e_{12}} + \frac{(d_{21} - e_{21})^2}{e_{21}} + \frac{(d_{22} - e_{22})^2}{e_{22}} = \sum_{i=1}^2 \sum_{j=1}^2 \frac{(d_{ij} - e_{ij})^2}{e_{ij}}
$$
(2)

$$
H_0:
$$

$$
\begin{array}{ccc}\n & & 1 & \chi^2 \\
\chi^2 & & & \n\end{array}
$$

## <span id="page-3-0"></span> $(1)$  csi

$$
2 \qquad \qquad 2 \times 2 \qquad \qquad \chi
$$

. csi 7 2 8 15

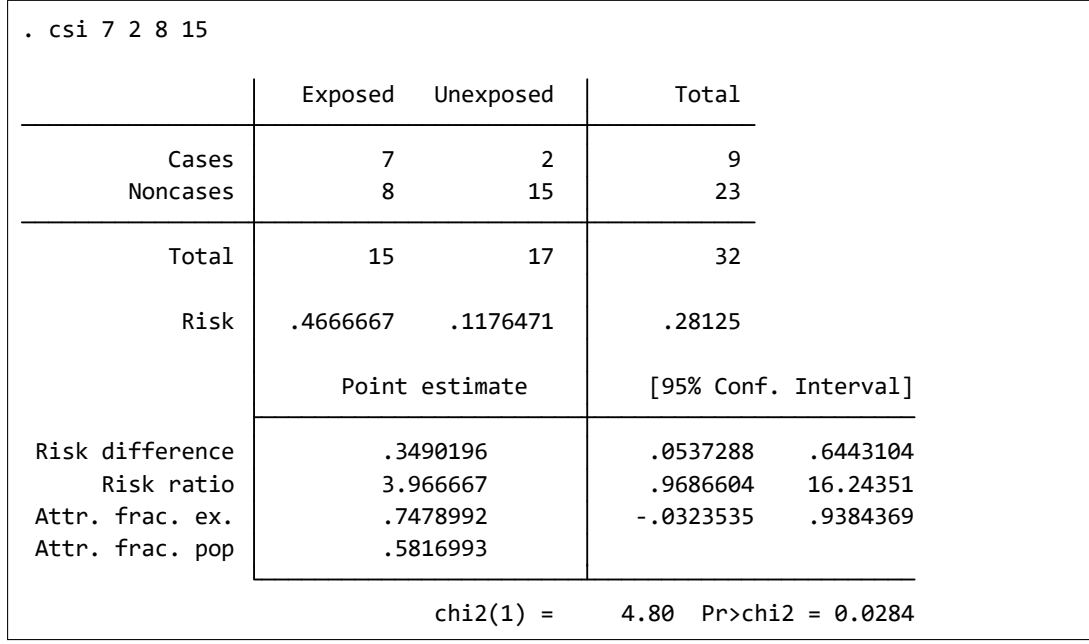

 $2 \rightarrow \infty$ 

$$
\chi^2(1) = 4.80
$$
 ( ) 1  
  $p$  0.0284

 $(2)$ 

4. 層化データ

5. 回帰モデル

*Stata16 whitepapers*

 $\blacksquare$ 

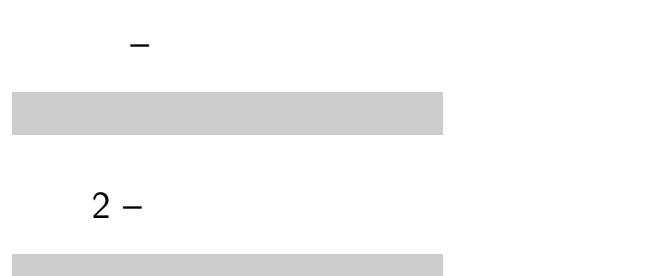